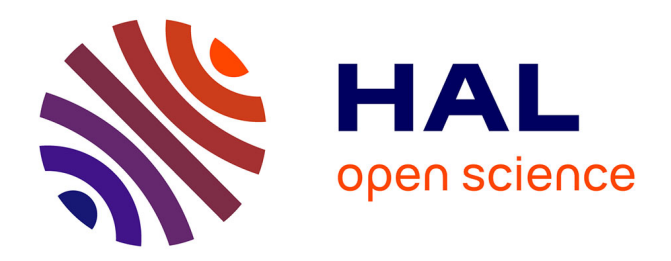

# **VTAM: A robust pipeline for validating metabarcoding data using internal controls**

Aitor Gonzalez, Vincent Dubut, Emmanuel Corse, Reda Mekdad, Thomas Dechatre, Emese Meglécz

## **To cite this version:**

Aitor Gonzalez, Vincent Dubut, Emmanuel Corse, Reda Mekdad, Thomas Dechatre, et al.. VTAM: A robust pipeline for validating metabarcoding data using internal controls. 2021. hal-03144831

## **HAL Id: hal-03144831 <https://amu.hal.science/hal-03144831>**

Preprint submitted on 17 Feb 2021

**HAL** is a multi-disciplinary open access archive for the deposit and dissemination of scientific research documents, whether they are published or not. The documents may come from teaching and research institutions in France or abroad, or from public or private research centers.

L'archive ouverte pluridisciplinaire **HAL**, est destinée au dépôt et à la diffusion de documents scientifiques de niveau recherche, publiés ou non, émanant des établissements d'enseignement et de recherche français ou étrangers, des laboratoires publics ou privés.

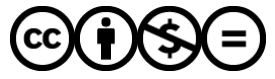

[Distributed under a Creative Commons Attribution - NonCommercial - NoDerivatives 4.0](http://creativecommons.org/licenses/by-nc-nd/4.0/) [International License](http://creativecommons.org/licenses/by-nc-nd/4.0/)

# **VTAM: A robust pipeline for validating**

# **metabarcoding data using internal controls**

Aitor González<sup>1</sup>, Vincent Dubut<sup>2</sup>, Emmanuel Corse<sup>3,4</sup>, Reda Mekdad<sup>1,2</sup>, Thomas Dechatre<sup>1,2</sup> and Emese Meglécz<sup>2</sup>

- 1 Aix Marseille Univ, INSERM, TAGC, Turing Center for Living Systems, 13288
- Marseille, France
- 2 Aix Marseille Univ, Avignon Université, CNRS, IRD, IMBE, Marseille, France
- 3 Centre Universitaire de Mayotte, Route Nationale 3, BP 53, 97660 Dembeni,
- Mayotte,
- France
- 4 MARBEC, CNRS, Ifremer, IRD, University of Montpellier, Montpellier, France
- Corresponding author: Aitor González (aitor.gonzalez@univ-amu.fr) and Emese
- Meglécz (emese.meglecz@imbe.fr)
- Running title: VTAM metabarcoding pipeline
- 
- 

### Abstract

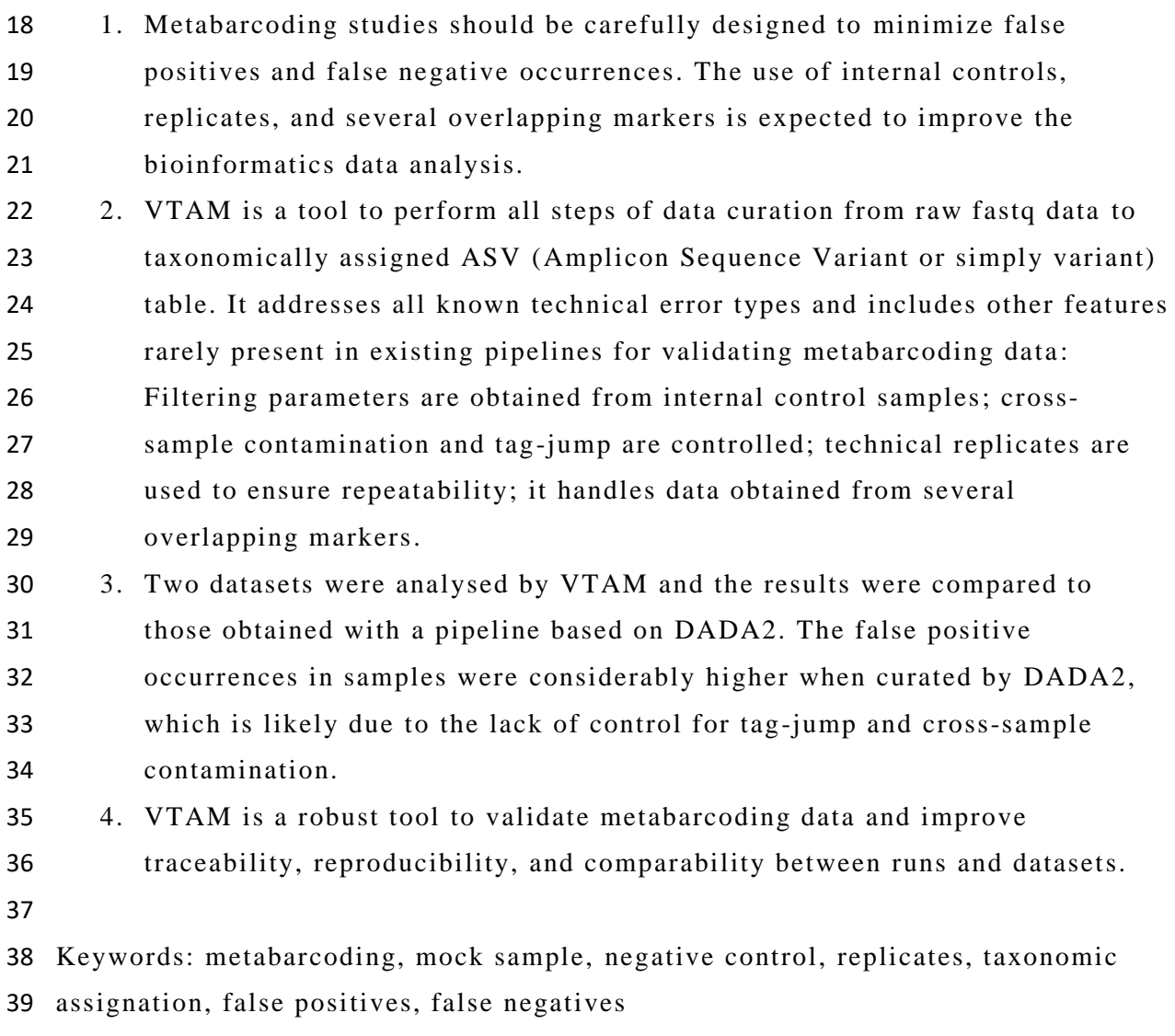

## 1 Introduction

 Metabarcoding has become a powerful approach to study biodiversity from environmental samples (including gut content or faecal samples). Metabarcoding, however, is prone to some pitfalls, and consequently, every metabarcoding study should be designed in a from-benchtop-to-desktop way (from sampling to data analysis) to minimize the bias of each step on the outcome (Alberdi, Aizpurua, Gilbert, & Bohmann, 2018; Cristescu & Hebert, 2018; Zinger et al., 2019). Several papers have called for good practice in study design, data production and analyses to ensure repeatability and comparability between studies. Notably, the importance of mock community samples, negative controls, and replicates is frequently highlighted (Alberdi et al., 2018; Bakker, 2018; Cristescu & Hebert, 2018;

 O'Rourke, Bokulich, Jusino, MacManes, & Foster, 2020). However, their use in bioinformatics pipelines is often limited to the verification of expectations. In this study, we present the bioinformatics pipeline, VTAM (Validation and Taxonomic Assignation of Metabarcoding data) that effectively integrates negative controls, mock communities and technical replicates to control experimental 57 fluctuations (e.g. sequencing depth, PCR stochasticity) and validate metabarcoding data. A recent study on the effect of different steps of data curation on spatial partitioning of biodiversity listed the following potential problems: Sequencing and PCR errors, presence of highly spurious sequences, chimeras, internal or external contamination and dysfunctional PCRs (Calderón‐Sanou, Münkemüller, Boyer, Zinger, & Thuiller, 2020). They showed that exhaustive curation and ensuring repeatability by technical replicates are necessary, especially for biodiversity measurements. Ideally, a metabarcoding workflow should address all of these technical errors. Existing tools, however, are either highly flexible but too complex or they do not include the curation of all potential biases (Mahé, Rognes, Quince, de Vargas, & Dunthorn, 2014; Boyer et al., 2016; Callahan et al., 2016; Edgar, 2016b; Rognes, Flouri, Nichols, Quince, & Mahé, 2016; Bolyen et al., 2019). The filtering steps of VTAM aim to address these points and include several additional features that are unique or rarely found in existing pipelines: (i) the use of internal controls and (ii) replicates to optimize filtering parameter values; (iii) the integration of multiple overlapping markers and (iv) filtration to address cross- sample contamination, including tag-jumps. Finally, VTAM is a variant-based filtering pipeline (such as other denoising methods: Callahan et al., 2016; Edgar, 2016b) that deals with amplicon sequence variants (ASVs).

#### 2 Features

#### 2.1 Implementation

 VTAM is based on the method described in Corse et al. 2017. It is a command-line application that runs on Linux, MacOS or Windows Subsystem for Linux (WSL). VTAM is implemented in Python3, using a Conda environment to ensure repeatability and easy installation of VTAM and these third-party applications: WopMars [\(https://wopmars.readthedocs.io](https://wopmars.readthedocs.io/) ), NCBI BLAST, Vsearch (Rognes et al.,

- 2016), Cutadapt (Martin, 2011). Data is stored in an SQLite database that ensures
- traceability.
- 

#### 2.2 Workflow

- Table 1 summarizes the different commands and steps of VTAM, their purpose and
- the related error types.
- 2.2.1 Pre-processing (optional)
- An example of the data structure is illustrated in Fig. 1.
- Paired-end FASTQ files are merged, reads are trimmed and demultiplexed
- 93 according to forward and reverse tag combinations.

2.2.2 Filtering

- Demultiplexed reads are dereplicated and ASVs are stored in an SQLite database.
- All occurrences are characterized by their read count.
- *FilterLFN:* eliminates occurrences likely due to Low Frequency Noise . Occurrences
- 98 are filtered out if they have low read counts (i) in absolute terms ( $N_{ijk}$  is small,
- 99 where  $N_{ijk}$  is the read count of variant i in sample j and replicate k), (ii) compared
- 100 to the total number of reads of the sample-replicate  $(N_{ijk}/N_{jk})$  or (iii) compared to
- 101 the total number of reads of the variant  $(N_{ijk}/N_i)$ .
- *FilterMinReplicateNumber*: Occurrences are retained only if the ASV is pre sent in
- at least a user-defined number of replicates.
- *FilterPCRerror*: ASVs with one difference from another ASV of the same sample
- are filtered out if the proportion of their read counts is below a user-defined
- threshold value.
- *FilterChimera* runs the uchime3\_denovo chimera filtering implemented in *vsearch*.
- *FilterRenkonen* removes whole replicates that are too different compared to other
- replicates in the same sample.
- *FilterIndel* and *FilterCodonStop* are intended to detect pseudogenes and should
- only be used for coding markers. *FilterIndel* eliminates all variants, with aberrant
- length, where the modulo three of the length is different from the majority.
- *FilterCodonStop* eliminates all variants that have codon STOP in all reading frames of the direct strand.
- 115 The output of the filters is an ASV table with validated variants in lines, samples in
- columns and the sum of read counts over replicates in the cells.
- 2.2.3 Taxonomic assignation
- Taxonomic assignation is based on the Lowest Taxonomic Group method described
- in detail in Supporting Information 1. The taxonomic reference database has a
- BLAST format with taxonomic identifiers so that custom databases or the complete
- NCBI nucleotide database can be used by VTAM. A custom taxonomic reference

#### database of COI sequences mined from NCBI nucleotide and BOLD

- 123 (<https://www.boldsystems.org/>) databases is available with the program.
- 2.2.4 Parameter optimization

 Users should first identify expected and unexpected occurrences based on the first filtration with default parameters. The optimization step will guide users to choose parameter values that maximize the number of expected occurrences in the dataset and minimize the number of unexpected occurrences (false positives). Parameters are optimized for the three LFN filters and the FilterPCRerror. Optimized parameters can then be used to repeat the filtering steps. 2.2.5 Pool runs/markers

 A run is FASTQ data from a sequencing run and a marker is a region of a locus amplified by a primer pair. The pool command produces an ASV table with any

number of run-marker combinations. When more than one overlapping marker is

135 used, ASVs identical to their overlapping parts are pooled to the same line.

### 3 Benchmarking

- VTAM was tested with two published metabarcoding datasets: a fish dataset obtained from fish faecal samples (Corse et al., 2017), and a bat dataset obtained from bat guano samples (Galan et al., 2018) . Both datasets included negative controls, mock samples and three PCR replicates. A fragment of the COI gene was amplified using two overlapping markers in the fish dataset, and one in the bat
- dataset (See details in the original studies).
- Both datasets were analysed by VTAM. The fish dataset was analysed separately for the two markers and the results of both markers were pooled together.
- Both datasets were also analysed with the DADA2 denoising algorithm (Callahan et
- al., 2016), one of the most widely used methods for metabarcoding data curation.
- The output of DADA2 was filtered by LULU (Frøslev et al., 2017) to further
- eliminate probable false positive occurrences. Then the three replicates of each
- sample were pooled (as in VTAM), only accepting the occurrence if it was present
- in at least two replicates (Supporting information 2).
- We compared the α-diversity and β-diversity obtained for the environmental
- 152 samples to address the effect of the curation pipelines on diversity estimations.  $\alpha$ -
- diversity was estimated using both ASV richness and cluster richness ( clusters
- aggregate ASVs with <3% divergence), and β-diversity was summarized using the
- Bray-Curtis pairwise dissimilarity index. (Supporting information 3).
- In the fish dataset, all expected variants in the mock samples were validated by
- both pipelines. However, in the bat dataset, two expected variants had very low

 read abundance (2-18 reads/replicate), which were in the range of the number of reads in the negative controls (ten out of the 19 negative controls had at least one read count greater than 18). Therefore, we ignored these two expected variants in the Bulk France mock sample, and we optimized the VTAM parameters to retain all other expected occurrences.

 After filtering with VTAM, the number of false positives in the mock samples was markedly lower than with DADA2 (Table 2). Similarly, ASV and cluster richness were on average two times lower with VTAM than with DADA2 in environmental samples (Fig. 2A and B). In contrast, dissimilarities between samples were higher with VTAM (Fig. 2D). In both pipelines, most clusters contained a single ASV (Supporting information 3; Fig. 2C).

### 4 Discussion

 Metabarcoding is known to be prone to two types of errors: false negatives and false positives. Based on controls (negative and mock samples), VTAM aims to find a compromise between these two error types by minimizing false positive occurrences while retaining expected variants in mock samples to avoid false negatives. Therefore, the mock samples should contain both well and weakly amplified taxa, where the abundance, i.e. the number of reads, of weakly amplified taxa is marginally higher than those found in negative samples. This should ensure finding filtering parameter values that simultaneously minimize false positives and false negatives. Additionally, in large-scale studies with more than one sequencing run, the use of identical mock samples in all runs can ensure comparability among runs if they consistently yield the same results.

 The use of technical replicates is another important tool to limit false positives and false negatives (Alberdi et al. 2018, Corse et al. 2017). False positives can be strongly reduced by only accepting variants in a sample if they are present in at least a certain number of replicates. This strategy is strongly advised to reduce experimental stochasticity and validate ASV occurrences. Furthermore, removing replicates with radically different compositions (Renkonen filter) further reduces the effect of experimental stochasticity (De Barba et al., 2014). Additionally, false negatives can be further reduced by amplifying several markers (Corse et al., 2019). If the different markers overlap, VTAM can pool sequences that are identical in their overlapping regions. This integrates the results of different markers unambiguously.

 While false positive occurrences due to sequencing and PCR errors are generally well detected by denoising pipelines such as DADA2, tag-jump and cross-sample  contamination are rarely taken into account (but see Boyer et al., 2016; Edgar, 2016a). However, failing to filter out these artefacts is likely to inflate false positive occurrences and artificially increase inter-sample similarities. In fact, the DADA2 based pipeline produced ASV and cluster richness per sample that was on average twice as high as with VTAM and even higher for some samples (Fig. 2 A, B). On the other hand, dissimilarities between samples were lower after DADA2 filtration. Additionally, the near 1:1 correlation between ASV and cluster richness in both pipelines indicated that most clusters contained just one ASV per sample. This supports the notion that diversity inflation in DADA2 resulted from unfiltered tag-jump contaminations rather than PCR or sequencing errors as this would have 204 produced more ASVs that belong to the same cluster. Our VTAM pipeline, 205 therefore, appears more appropriate for comparing the diversity between samples and for investigating the biological response s to environmental change.

#### 5 Conclusions

 The VTAM metabarcoding pipeline aims to address known technical errors during data analysis (Table 1) to validate metabarcoding data . It is a complete pipeline from raw FASTQ data to curated ASV tables with taxonomic assignments. The implementation of VTAM provides several advantages such as using a Conda environment to facilitate the installation, data storage in SQLite database for traceability and the possibility to run one or several sequencing run -marker combinations using the same command. VTAM includes features rarely considered in most metabarcoding pipelines, and we believe it provides a useful tool for the analysis and validation of metabarcoding data for conducting robust analyses of biodiversity.

### Acknowledgements

 We thank Diane Zarzoso-Lacoste and Samanta Ortuno Miguel for valuable comments on the use of VTAM, Luc Giffon and Lionel Spinelli for the development of Wopmars and Kurt Villsen for English editing. Centre de Calcul Intensif d'Aix - Marseille is acknowledged for granting access to its high performance computing 223 resources. This work is a contribution to the European project SEAMoBB, funded by ERA-Net Mar-TERA and managed by ANR (number ANR\_17\_MART-0001\_01).

## Authors' contributions

 EM, EC, VD conceived the ideas and designed the methodology. EM and AG conceived the software architecture and tested the VTAM. AG, TD and RM developed the VTAM software; AG contributed to the WopMars software

- development. EM, AG, VD and EC wrote the manuscript. All authors contributed
- critically to the draft and approved the final version of the manuscript.

- Data Availability
- VTAM is available at [https://github.com/aitgon/vtam.](https://github.com/aitgon/vtam) A detailed user manual is
- found at [https://vtam.readthedocs.io.](https://vtam.readthedocs.io/)
- Empirical data used in this paper are available from the Dryad Digital Repository
- <https://datadryad.org/stash/dataset/doi:10.5061/dryad.f40v5> and
- <https://datadryad.org/stash/dataset/doi:10.5061/dryad.kv02g> .
- References
- Alberdi, A., Aizpurua, O., Gilbert, M. T. P., & Bohmann, K. (2018). Scrutinizing
- key steps for reliable metabarcoding of environmental samples. *Methods in Ecology and Evolution*, *9*(1), 134–147. doi:10.1111/2041-210X.12849
- 
- Bakker, M. G. (2018). A fungal mock community control for amplicon sequencing experiments. *Molecular Ecology Resources*, *18*(3), 541–556. doi:10.1111/1755- 0998.12760
- Bolyen, E., Rideout, J. R., Dillon, M. R., Bokulich, N. A., Abnet, C. C., Al-
- Ghalith, G. A., … Caporaso, J. G. (2019). Reproducible, interactive, scalable and extensible microbiome data science using QIIME 2. *Nature Biotechnology*, *37*(8), 852–857. doi:10.1038/s41587-019-0209-9
- Boyer, F., Mercier, C., Bonin, A., Bras, Y. L., Taberlet, P., & Coissac , E. (2016). obitools: a unix-inspired software package for DNA metabarcoding. *Molecular Ecology Resources*, *16*(1), 176–182. doi:10.1111/1755-0998.12428
- Calderón‐Sanou, I., Münkemüller, T., Boyer, F., Zinger, L., & Thuiller, W. (2020).
- From environmental DNA sequences to ecological conclusions: How strong is the
- influence of methodological choices? *Journal of Biogeography*, *47*(1), 193–206.
- doi:10.1111/jbi.13681
- Callahan, B. J., McMurdie, P. J., Rosen, M. J., Han, A. W., Johnson, A. J. A., &
- Holmes, S. P. (2016). DADA2: High-resolution sample inference from Illumina
- amplicon data. *Nature Methods*, *13*(7), 581–583. doi:10.1038/nmeth.3869
- Corse, E., Meglécz, E., Archambaud, G., Ardisson, M., Martin, J.-F., Tougard, C.,
- … Dubut, V. (2017). A from-benchtop-to-desktop workflow for validating HTS data

and for taxonomic identification in diet metabarcoding studies. *Molecular Ecology* 

- *Resources*, *17*(6), e146–e159. doi:10.1111/1755-0998.12703
- Corse, E., Tougard, C., Archambaud‐Suard, G., Agnèse, J.-F., Mandeng, F. D. M.,
- Bilong, C. F. B., … Dubut, V. (2019). One -locus-several-primers: A strategy to
- improve the taxonomic and haplotypic coverage in diet metabarcoding studies.
- *Ecology and Evolution*, *9*(8), 4603–4620. doi:10.1002/ece3.5063
- 267 Cristescu, M. E., & Hebert, P. D. N. (2018). Uses and Misuses of Environmental DNA in Biodiversity Science and Conservation. *Annual Review of Ecology,*

 *Evolution, and Systematics*, *49*(1), 209–230. doi:10.1146/annurev-ecolsys-110617- 062306

- De Barba, M., Miquel, C., Boyer, F., Mercier, C., Rioux, D., Coissac, E., &
- Taberlet, P. (2014). DNA metabarcoding multiplexing and validation of data
- accuracy for diet assessment: application to omnivorous diet. *Molecular Ecology Resources*, *14*(2), 306–323. doi:10.1111/1755-0998.12188
- 
- Edgar, R. C. (2016a). UNCROSS: Filtering of high-frequency cross-talk in 16S amplicon reads. *BioRxiv*, 088666. doi:10.1101/088666
- Edgar, R. C. (2016b). UNOISE2: improved error-correction for Illumina 16S and ITS amplicon sequencing. *BioRxiv*, 081257. doi:10.1101/081257
- Frøslev, T. G., Kjøller, R., Bruun, H. H., Ejrnæs, R., Brunbjerg, A. K., Pietroni, C.,
- & Hansen, A. J. (2017). Algorithm for post-clustering curation of DNA amplicon
- data yields reliable biodiversity estimates. *Nature Communications*, *8*(1), 1–11. doi:10.1038/s41467-017-01312-x
- Galan, M., Pons, J.-B., Tournayre, O., Pierre, É., Leuchtmann, M., Pontier, D., &
- Charbonnel, N. (2018). Metabarcoding for the parallel identification of several
- hundred predators and their prey: Application to bat species diet analysis.
- *Molecular Ecology Resources*, *18*(3), 474–489. doi:10.1111/1755-0998.12749
- Mahé, F., Rognes, T., Quince, C., de Vargas, C., & Dunthorn, M. (2014). Swarm: robust and fast clustering method for amplicon -based studies. *PeerJ*, *2*, e593. doi:10.7717/peerj.593
- Martin, M. (2011). Cutadapt removes adapter sequences from high -throughput sequencing reads. *EMBnet.Journal*, *17*(1), 10–12. doi:10.14806/ej.17.1.200
- O'Rourke, D. R., Bokulich, N. A., Jusino, M. A., MacManes, M. D., & Foster, J. T. (2020). A total crapshoot? Evaluating bioinformatic decisions in animal diet metabarcoding analyses. *Ecology and Evolution*, *10*(18), 9721–9739. doi:10.1002/ece3.6594
- 
- Rognes, T., Flouri, T., Nichols, B., Quince, C., & Mahé, F. (2016). VSEARCH: a versatile open source tool for metagenomics. *PeerJ*, *4*, e2584.
- doi:10.7717/peerj.2584
- Zinger, L., Bonin, A., Alsos, I. G., Bálint, M., Bik, H., Boyer, F., … Taberlet, P.
- (2019). DNA metabarcoding—Need for robust experimental designs to draw sound
- ecological conclusions. *Molecular Ecology* , *28*(8), 1857–1862.
- doi:10.1111/mec.15060
- 
- 

## <sup>305</sup> Figures and tables

#### 306

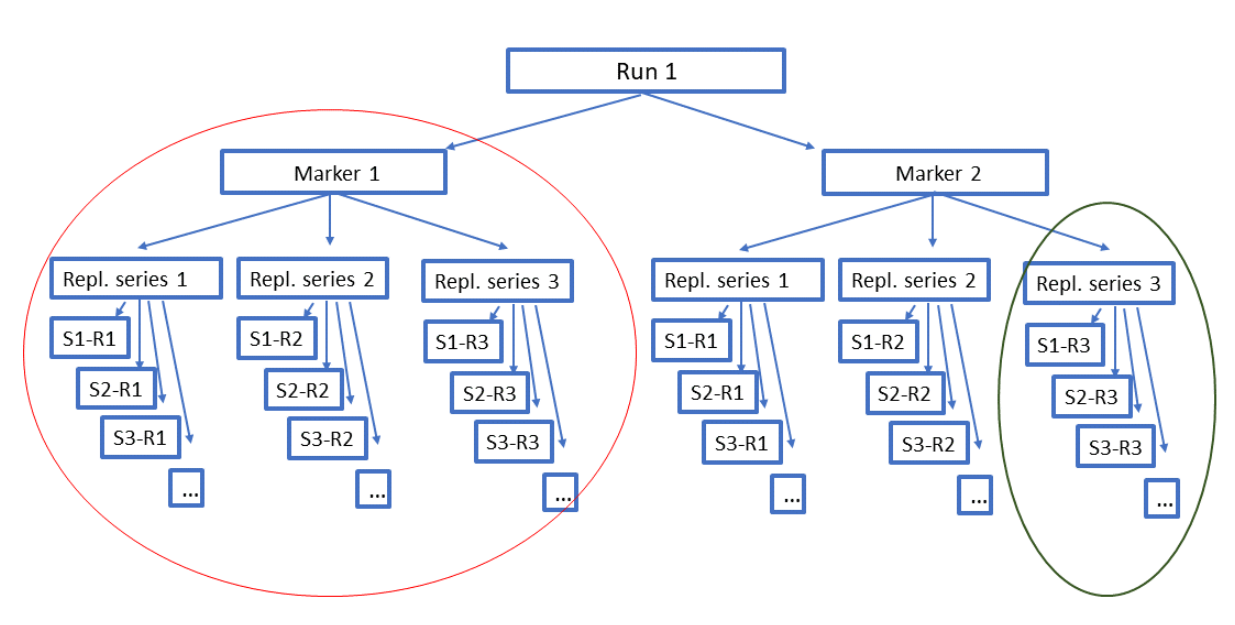

307

308 Figure 1. An example of a data structure with one run, two markers and 309 three replicates for each sample. S1-R1: Replicate1 of Sample1. Replicates 310 are not essential but strongly recommended. Samples should include at least 311 one mock sample and one negative control.

313

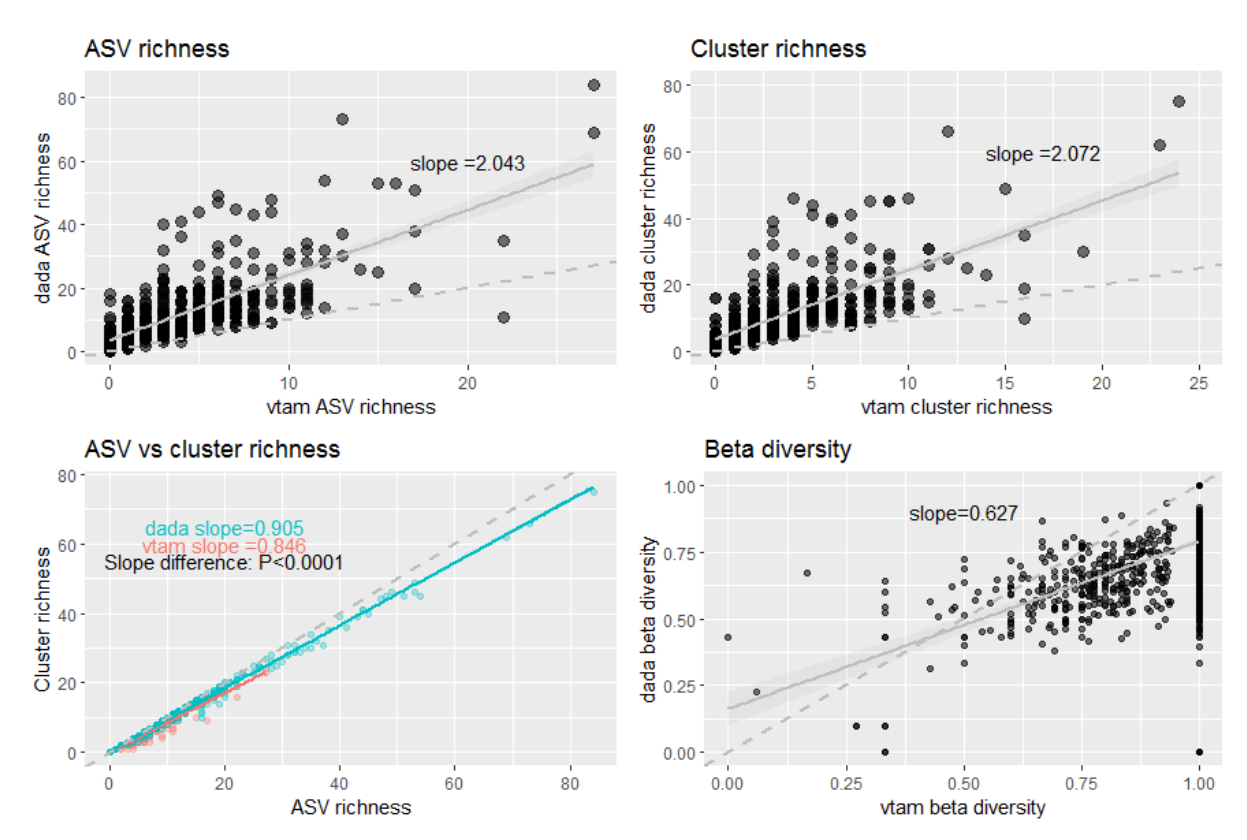

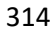

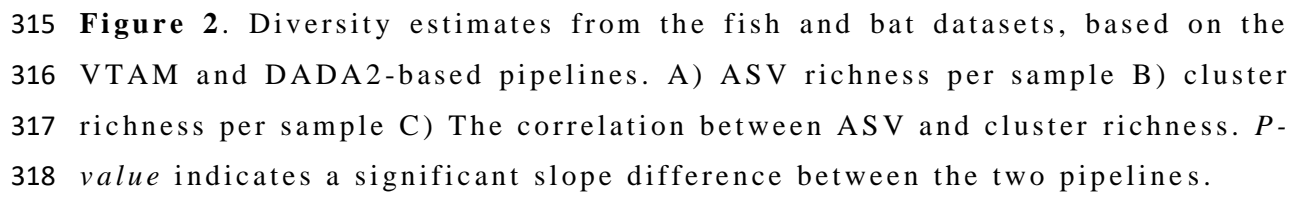

319 D)  $\beta$ -diversity was estimated using the Bray-Curtis dissimilarity index 320 calculated for each pairwise sample comparison. Solid lines indicate linear 321 regression lines, hatched lines are the 1:1 reference lines.

### 323

### 324 Table 1. List of VTAM commands and their roles.

325

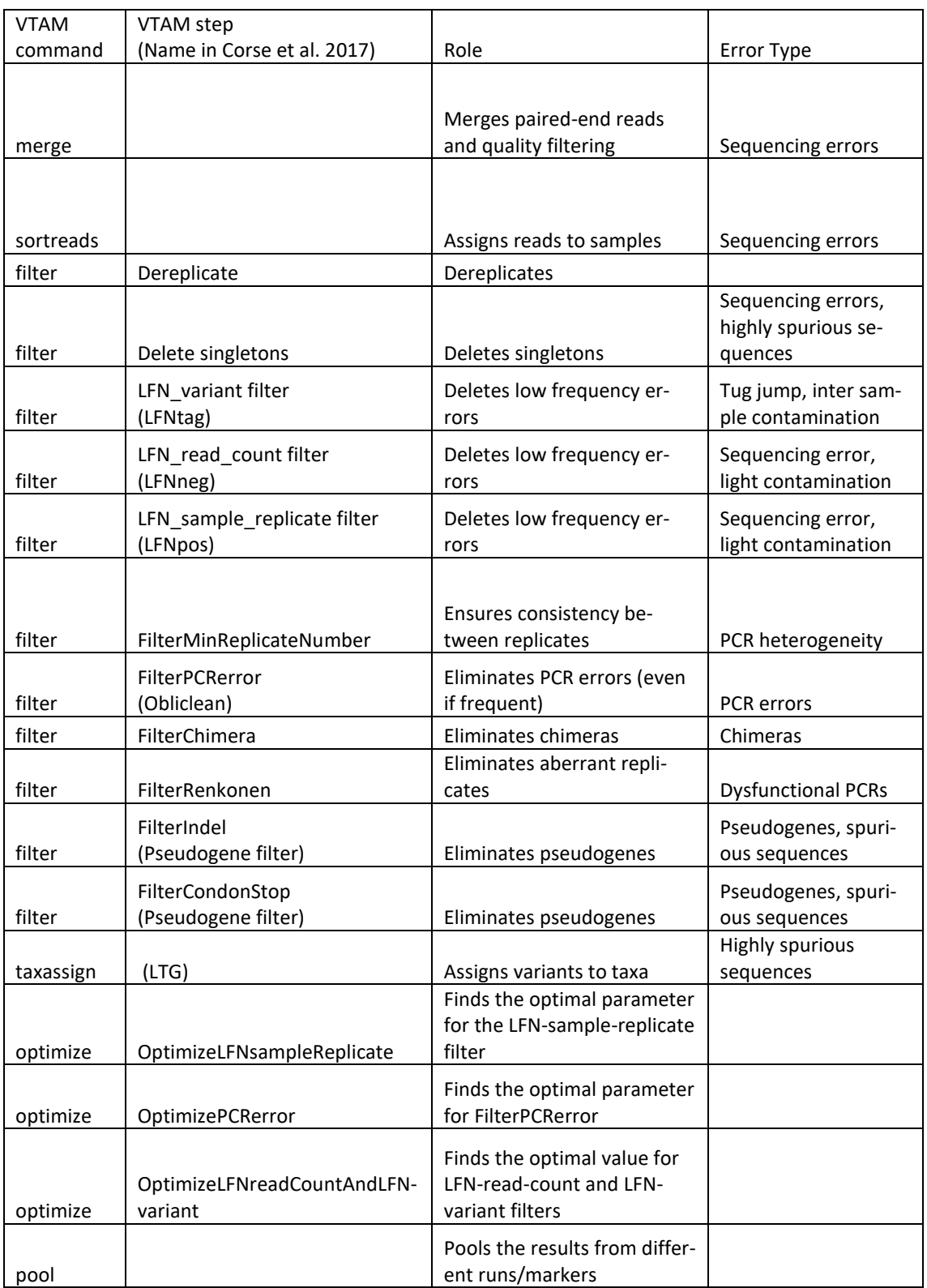

326

327

- 329 Table 2. Number of false positive occurrences compared to the total number
- 330 of occurrences. In negative control and mock samples, the count of false
- 331 positives is precise, since the sample composition is known.

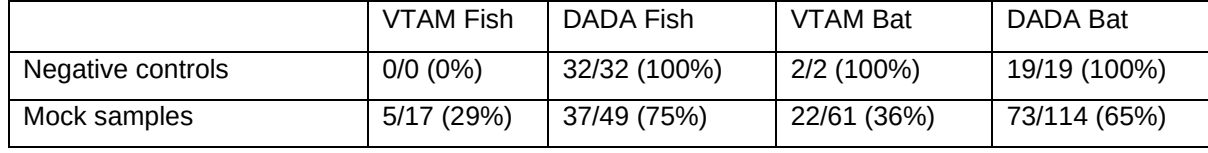

332

## <sup>334</sup> Supporting Information

335

### 336 **S up p I n f o 1 . p d f**

337 Description of the taxonomic assignation and its custom database.

#### 338 **S u p pI n f o 2 .p d f**

- 339 Commands, user input files, and the final ASV tables produced by VTAM
- 340 and the DADA based pipeline for the fish and the bat datasets.

341

#### 342 **S up p I n f o 3 . p d f**

343 Diversity estimation protocol